# **PROCEDIMENT PER A REALITZAR ENDOSSAMENTS**

**Endossar** una factura significa cedir el seu cobrament efectiu a un tercer diferent al titular de la mateixa.

L'endossament de les factures el realitzarà **la unitat responsable de la gravació del document de despesa**, en els **següents casos**:

**1.** Despeses pagades per endavant per personal de la UB. Despeses corresponents a la Universitat que una tercera persona, habitualment un professor, paga per endavant, i a qui se li han de retornar els diners.

Sempre que sigui possible, aquestes despeses es **justificaran amb una FACTURA.**

## Normes de **gravació** al SICUB:

- **Factures de qualsevol import**: Es gravaran a nom del tercer i s'endossaran al professor.
- **Tiquets**. S'acceptaran tiquets de com a màxim 60€ cadascun, i es podran gravar amb el NIF de la UB Q0818001J.

# **2. Factoring.**

Factoring és la prestació d'un conjunt de serveis administratius i financers que efectua la companyia de Factoring a una empresa (que serà el seu client) respecte a la facturació que aquesta realitzi per la seva activitat. Aquests serveis habitualment inclouen la gestió del cobrament de les factures.

Quan una d'aquestes empreses que tenen contractada una companyia de Factoring per gestionar el cobrament de les seves factures és proveïdor de la Universitat de Barcelona, caldrà que la unitat que gravi la factura l'endossi a la companyia de Factoring.

El Factoring té les següents particularitats:

- a) Hi ha un **contracte de factoring**, que el nostre proveïdor lliura a la UB per conèixer les dades de la companyia de Factoring i les condicions del servei.
- b) La **fitxa d'alta de tercer** disposa d'un camp on s'informa que el proveïdor utilitza una companyia de factoring, de manera que quan gravem un document de despesa d'aquest tercer, el SICUB avisarà que està en factoring, la qual cosa facilitarà la gestió d'aquesta despesa.

c) L'endossament **no és obligatori**, encara que existeixi el contracte. La factura només s'endossarà quan un segell així ho indiqui. Aquest segell haurà d'estar en lloc visible. Model de segell a facilitar als proveïdors < català, castellà >

La **Unitat de Tresoreria** realitzarà la gestió del registre dels contractes de factoring, introduirà el canvi a la fitxa del tercer i donarà d'alta les companyies de factoring, per poder efectuar l'endossament dels pagaments.

En cas que el contracte de Factoring arribi directament a la unitat gestora de la despesa, caldrà que aquesta l'adreci a la Unitat de Tresoreria, per tal que realitzi l'alta i les modificacions necessàries a la fitxa del proveïdor.

# **3. Cessió de crèdits**

La cessió de crèdits és la transmissió privada del dret de cobrament d'una factura a favor d'un altre tercer.

El proveïdor de la UB que vulgui cedir el cobrament de la factura enviarà, conjuntament amb la factura, un document de cessió de crèdit, que haurà d'estar autentificat per un fedatari públic (notari o agent de canvi i borsa).

La unitat responsable de la gravació de la despesa haurà d'endossar el pagament al tercer receptor del crèdit, lliurant-li un FAIG CONSTAR per la realització de la despesa i la cessió del pagament. Aquest escrit anirà signat per:

Centres: l'Administrador Àrees transversals i òrgans de govern: responsable del crèdit

Model de FAIG CONSTAR <català, castellà>

# **Gravació de l'endossament al SICUB**

Cal fer l'endós immediatament després d'aprovada la fase "K" d'ordenació del pagament de l'operació de despesa, abans que el document sigui rescatat per Tresoreria.

Seleccionarem en el menú:

Subsistema de despeses Gestió del pressupost Control Factures Endós de factures

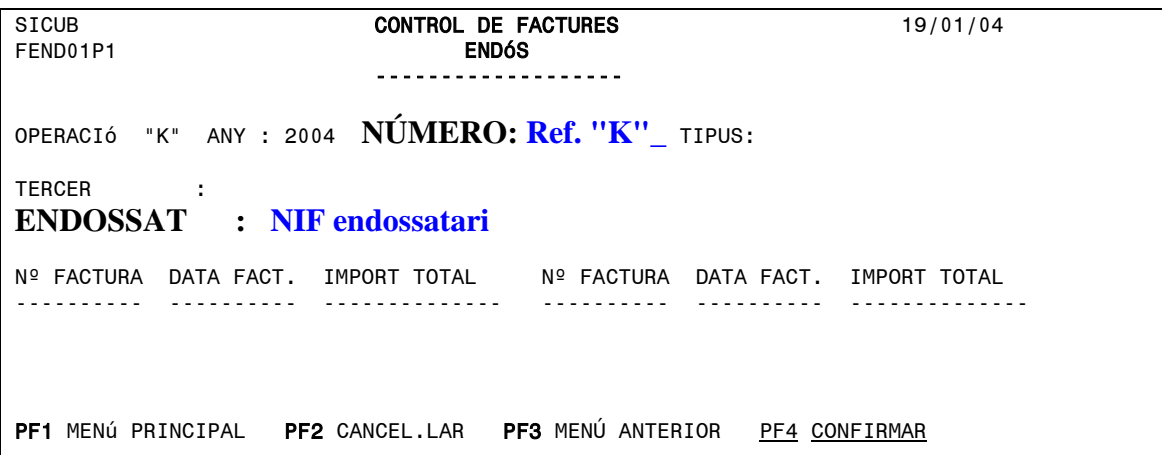

Passos a realitzar:

- 1º. Introduir el número de referència de l'Ordenació del pagament (fase "K")
- 2°. Prémer intro. La pantalla mostrarà les dades del document<br>3°. Introduir NIF endossatari (qui ha de rebre el pagament efec
- Introduir NIF endossatari (qui ha de rebre el pagament efectiu)
- 4º. Prémer intro. La pantalla mostrarà el nom de l'endossatari.
- 5º. Confirmar amb F4.

### **Altre procediment vinculat a l'endossament**

### **Retencions sobre els drets de crèdit d'un proveïdor, ordenades per:**

- Un jutjat, per suspensió de pagaments, fallida de l'empresa o altres casos.
- L'Agència Tributària. Recaptació Executiva.
- La Tresoreria General de la Seguretat Social.

Quan la documentació arribi directament a la unitat responsable de la gestió de la despesa, caldrà adreçar-lo a la Unitat de Tresoreria, que realitzarà l'endossament de les factures d'aquest proveïdor fins a cobrir l'import del crèdit embargat.

# **COM CONSULTAR SI S'HA REALITZAT UN ENDOSSAMENT**

Hi ha diversos procediments, segons la informació que necessitem:

Consulta d'operacions de despesa per tercer . Si la despesa està endossada, a la darrera columna "E", apareixerà una creu "X".

Consulta de tercers (subsistema de tercers-opció 2 despeses). A la fila de la despesa endossada figurarà la paraula "ENDOSSAT", seguida del NIF de l'endossatari.

Consulta de factura. Sota de l'import de la base apareix la paraula "ENDOSSAT", seguida del NIF i NOM de l'endossatari.